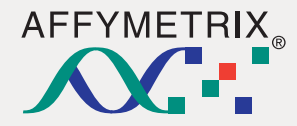

## AFFYMETRIX® GENOTYPING CONSOLE WORKFLOW

## Introduction

Affymetrix Genotyping Console is a new genotyping analysis software package designed to streamline whole-genome genotyping analysis and quality control for collections of Genome-Wide SNP Array 5.0 and 6.0 CEL files.

Genotyping Console implements a novel genotype-calling algorithm called Birdseed, an evolution of the RLMM genotype-calling algorithm (Rabbee and Speed, 2006). It performs a multiple-chip analysis to estimate a signal intensity for each allele of each SNP, fitting probe-specific effects to increase precision (like the BRLMM-P algorithm developed for the Genome-Wide Human SNP Array 5.0). It then makes genotype calls by fitting a Gaussian mixture model in the two-dimensional A-signal vs. B-signal space, using SNP-specific models to increase performance. In addition to the Birdseed algorithm, Genotyping Console supports the BRLMM-P algorithm for the SNP Array 5.0.

Genotyping Console displays metrics and annotation information in standard tabular form, to evaluate the data quality for a given array or SNP. Scatter plots and line graphs give you the power to quickly identify features of interest in your data set. Numerous data and visualization export features make it easy to share results with other applications and users.

## Genotyping Console Workflow Overview

SNP\_A-4264431 100 51.85185 6 Figure 4: SNP summary table. Includes basic SNP summary statistics, as well as NetAffx Export Genotypes CHP file data (genotype calls) may be directly imported into GeneChip®-compatible™ annotations. Standard table operations are available. applications that provide comprehensive solutions for genotyping applications such For many genotyping applications, poorly performing SNPs can lead to an increase in false as association studies and linkage. CHP file data may also be exported to a text file positives and a decrease in power. Such under-performing SNPs can be caused by for use in other downstream analyses. This includes the probe set name, call, confidence, systematic or sporadic errors that occur due to stochastic, sample or experimental factors. genotype call and signal data (contrast/strength for BRLMM-P and signal A/B for Birdseed). Prior to downstream analysis, it is prudent to apply some SNP-filtering criteria to remove Options to sort and separate the data by chromosome or export a subset based on a SNP list SNPs that are not performing ideally in the data set in question. Studies on multiple data are available. sets have shown that SNPs with a lower per-SNP call rate tend to have a higher error rate, and disproportionately contribute to the overall error rate in the experiment. Association Analysis and Data Management Solutions Some common filters used will: Using GeneChip®-compatible™ Tools<br>Genotypes exported from Genotyping Console can be imported into other software • Remove SNPs with a significantly low per-SNP call rate • Remove SNPs out of Hardy-Weinberg (HW) equilibrium in controls • Remove SNPs with significantly different call rates in cases and controls programs for further analysis. The Affymetrix GeneChip-compatible catalog contains • Remove SNPs with Mendelian errors solutions for both SNP analysis and data management. SNP analysis applications provide data analysis solutions for Affymetrix genotyping arrays **El tja <sup>B</sup>F Ba H 4 SP\_A-1999740** used for genome-wide linkage or association studies. Applications currently availabl  $>$   $\times$   $\overline{+}$ include: SNP\_A-1999740 (20070522\_174838 - Custom SNP List) 2527 Partek® Genomics Suite™ AB<br>BB JMP® Genomics (SAS®) Helix Tree® (Golden Helix) Exemplar (Sapio Science) genec GenSense (Inforsense) Compatible Syllego (Rosetta Biosoftware) SNP data management applications provide centralized storage of data generated by the Affymetrix genotyping arrays coupled with storage of the necessary family or co-variant sample attribute data. Applications currently available include Biocomputing Platforms' 848.9 BC Gene and BC SNPMax and Progeny Software's Progeny Lab 6. 289.44 Association Analysis Using Academic Tools 625.00 3000 s Genotypes exported from Genotyping Console can also be imported into various  $\overline{\mathbf{r}}$ academic programs for use in association analyses. Applications currently available for whole-genome association analysis include Haploview and Plink. TT-13 21 21 20 21 31 Default View Minor Allek<br>Executence  $H/\sqrt{v}$ SNP SAA SNPID SNP Call Rate SNP 5AB SNP 388 Genotyping Table/Graph Glossary 18 SNP\_A-1999740 100 9.259259 37.77778 52 96296 0.2814815 0.2 Table/Graph Contents SNP\_A-1999741 40.74074 0.3611111 0.95  $19$ 100 46.2963 12.96296 SNP\_A-1999742 99.63 12.59259 46,66667 40.37037 0.3605948  $0.75<sub>M</sub>$  $20\,$ Sample Attributes **XML/ARR** contents Rows: 5541 Cols: 12 Selected Rows: 1 Figure 5: SNP cluster graph. The image or underlying signal data may be saved to file, and the series of selected plots may be saved to a single PDF. The graph and table are linked, and standard table operations are available.

AFF

Sant Tel:

Fax: sales

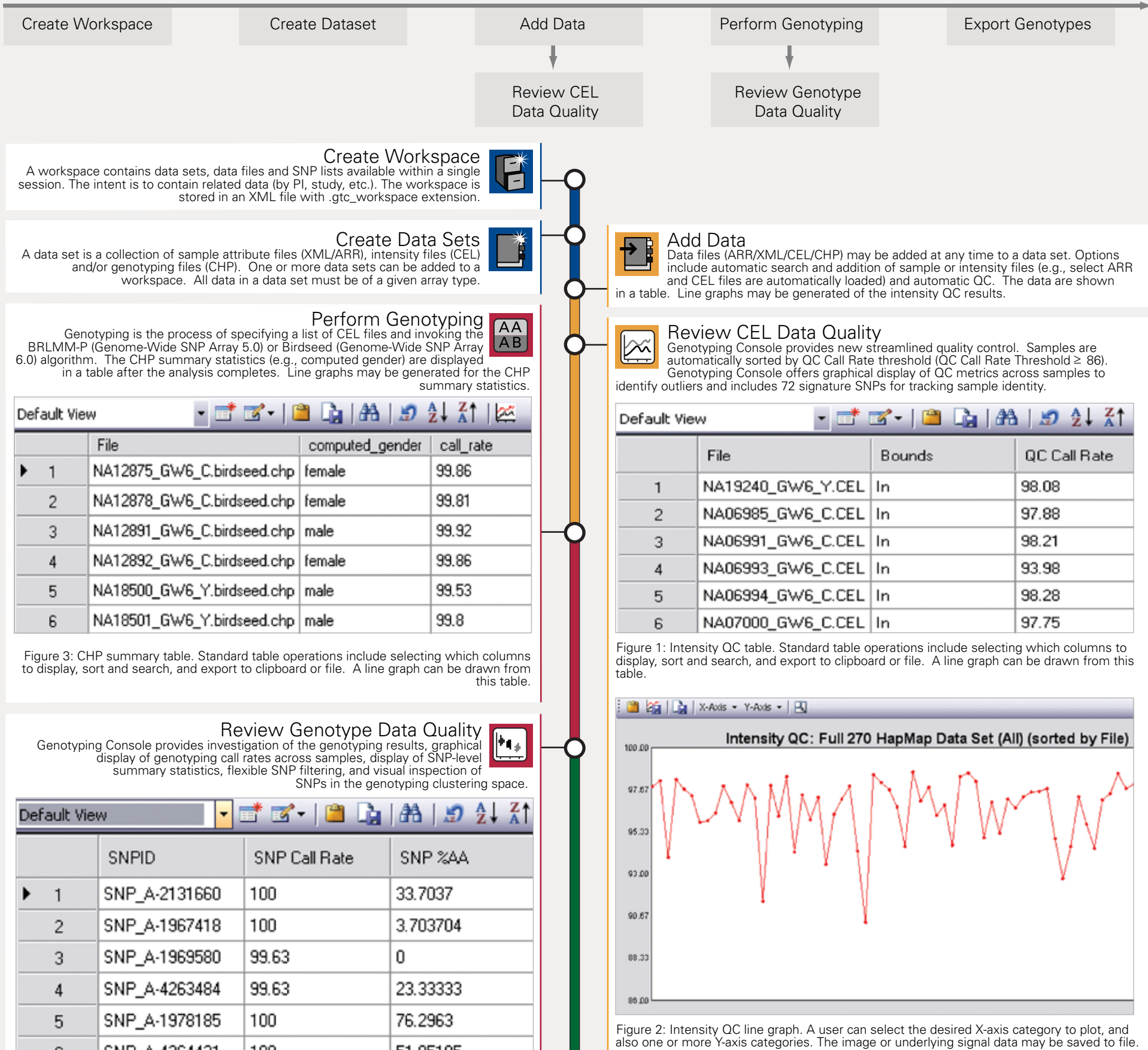

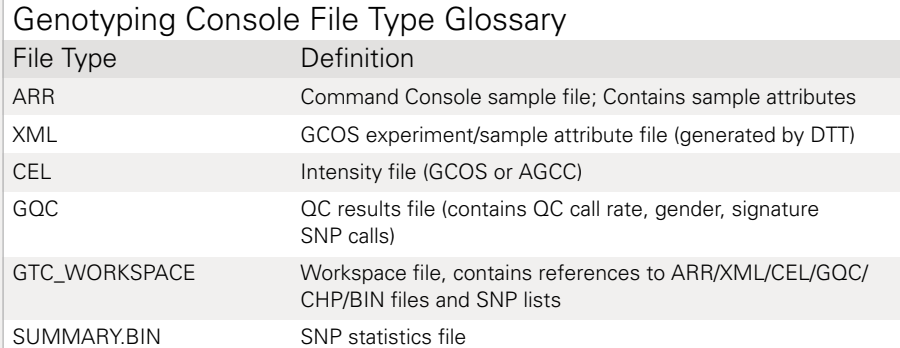

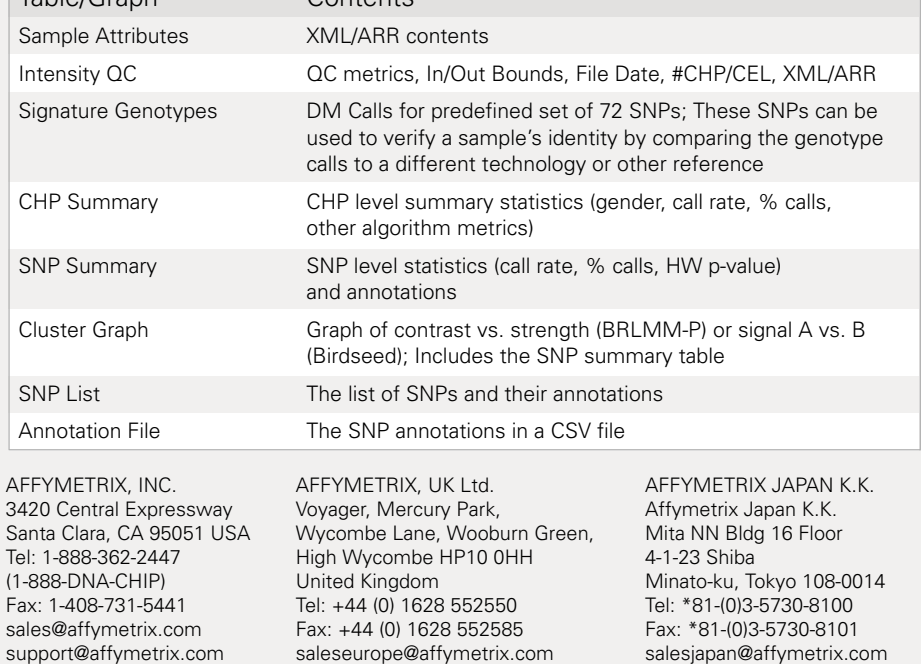

www.affymetrix.com

supporteurope@affymetrix.com

supportjapan@affymetrix.com